## PROCEDURE TO CONNECT WITH BSNL SELFCARE PORTAL

1. Open the URL in Internet Explorer <a href="http://selfcare.wdc.bsnl.co.in">http://selfcare.wdc.bsnl.co.in</a>

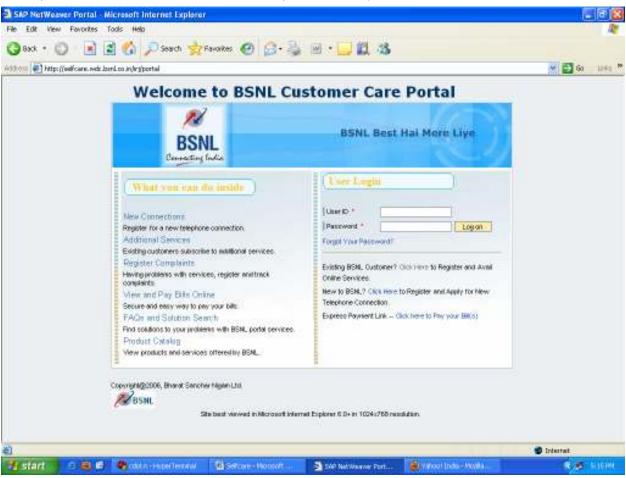

2. Click on Click Here, if you are existing BSNL Customer

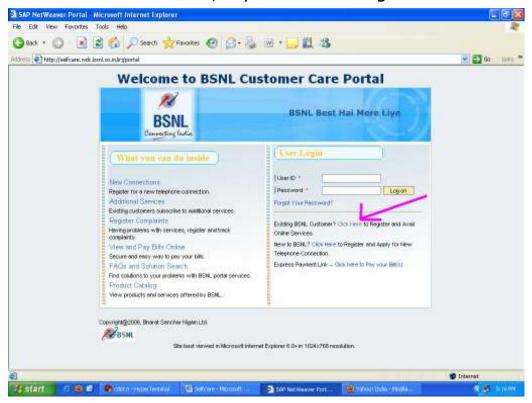

3. The new Web page is open as like this

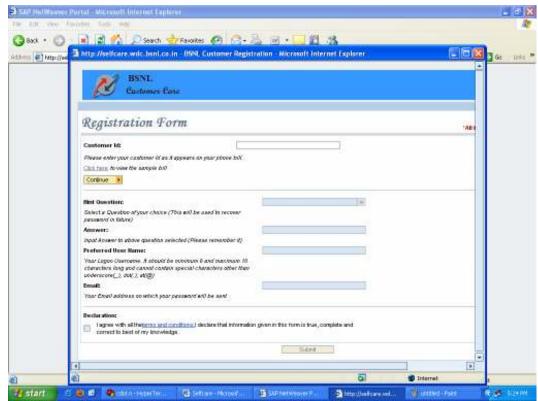

4. Fill the Customer ID which is shown left side of your bill.

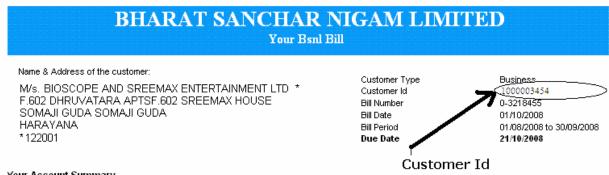

## Your Account Summary

| Previous Balance                                                                                                    |     | Payments |    | Adjustments |     | Current Charges         |   | Amount Payable By<br>21/10/2008 | Security Deposit |
|----------------------------------------------------------------------------------------------------|-----|----------|----|-------------|-----|-------------------------|---|---------------------------------|------------------|
| 0.00                                                                                                    | +   | 0.00     | +  | 0.00        | +   | 972.06                  | = | 972.06                          |                  |
| BSNL<br>Companies to                                                                                                    |     |          |    |             |     |                         |   | Current Charges                 |                  |
| India                                                                                                    | a's | large    | st | landlin     | e s | ervice!                 |   | 1. Monthly Charges              | 850.00           |
|                                                                                                    |     |          |    |             |     | bone                    |   | 2. Usage Charges                | 0.00             |
| AND DESCRIPTION OF THE PERSON OF THE PERSON |     |          |    |             |     | Basic Telephone Service |   | 3. One Time Charges             | 0.00             |
|                                                                                                    | A   |          |    |             |     | 44                      |   | 4. Unit Credits                 | 0.00             |
|                                                                                                    |     |          |    |             |     |                         |   | 5. Discounts                    | 0.00             |
|                                                                                                    |     |          |    |             |     |                         |   | 6. Service Taxes                | 122.06           |
|                                                                                                    |     |          |    |             |     |                         |   | Current Charges (Rs.)           | 972.06           |
|                                                                                                    |     |          |    |             |     |                         |   | Late Fee (Surcharge)            | 0.00             |
| A                                                                                                    | 4   | 11       |    |             | =   |                         |   |                                 |                  |

- **5.** Please fill Hint Question, Answer, preferred User Name & Email ID.
- 6. Please click on Declaration & Submit it.
- **7.** User Name & Password of BSNL Self Care Portal is sent in your mail ID which is provided by you at the time of registration.
- 8. Then open the URL <a href="http://selfcare.wdc.bsnl.co.in">http://selfcare.wdc.bsnl.co.in</a>
- 9. Fill the User ID & Password & LOGON.

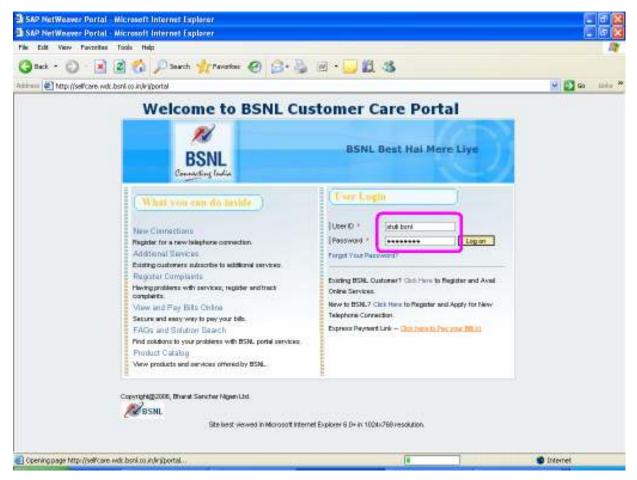

- **10.** To view bills, click on **MY SERVICES** on left side of window and then click **VIEW BILLS.**
- **11.** To view Broadband Usages, click on **MY SERVICES** on left side of window and then click **VIEW BROADBAND USAGES.**

**12.** To pay your bill, click on **MY SERVICES** on left side of window and then click **MAKE A PAYMENT**.

A new window is open like this:

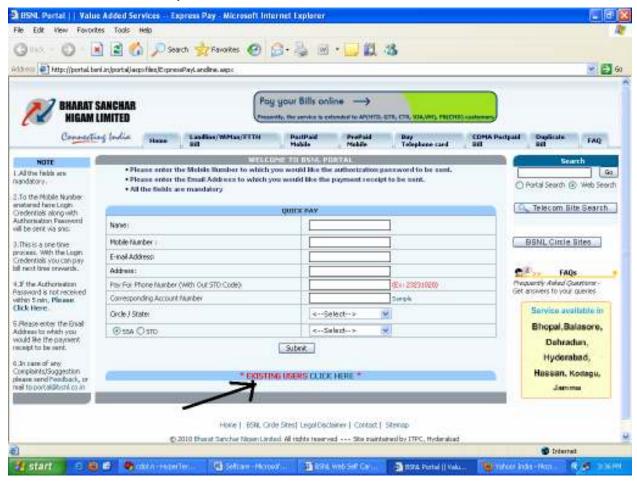

- 13. Please submit this form for pay the bill.
- **14.** If you are already register in <a href="http://portal.bsnl.in/">http://portal.bsnl.in/</a>, please click on <a href="http://portal.bsnl.in/">EXISTING USERS</a>.
- **15.** To pay your bill, select the Circle then select the BANK & then pay from Net banking.
- **16.** To log Complaints, click on COMPLAINTS on left side of window on self-care portal.

- 17. To Change of Landline Plan, click on SERVICE PROVISIONS on left side of window and then click CHANGE OF LANDLINE PLAN
- **18.** To Add/Remove Facilities, click on **SERVICE PROVISIONS** on left side of window and then click **ADD/REMOVE FACILITIES**
- **19.** To shift a landline, click on SERVICE Provisions on left side of window and then click **SHIFT A LANDLINE**
- 20. To Change of Telephone Number, click on SERVICE Provisions on left side of window and then click CHANGE OF TELEPHONE NUMBER
- **21.** To Add to Centrex Group, click on SERVICE Provisions on left side of window and then click **ADD TO CENTREX GROUP**
- 22. To Remove from Centrex Group, click on SERVICE Provisions on left side of window and then click **REMOVE FROM**CENTREX GROUP
- 23. To Apply For Broadband Connection, click on SERVICE Provisions on left side of window and then click APPLY FOR BROADBAND CONNECTION
- 24. To Change Broadband Tariff Plan, click on SERVICE Provisions on left side of window and then click CHANGE BROADBAND TARIFF PLAN
- 25. To Change Broadband Password, click on SERVICE Provisions on left side of window and then click CHANGE BROADBAND PASSWORD
- 26. To Change Broadband Accessory, click on SERVICE Provisions on left side of window and then click CHANGE BROADBAND ACCESSORY
- **27.** To Voluntary Closure, click on SERVICE Provisions on left side of window and then click **VOLUNTRY CLOSURE**.